Photoshop CC 2019 Crack + Serial Number Activation Code With Keygen Free Download [Win/Mac] Latest

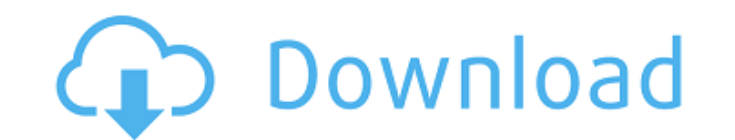

### **Photoshop CC 2019 Serial Key Free Download X64**

The term 'photography' is sometimes used in a far broader sense to refer to artists, photographers, and all creative people who produce images or other visual media (which could include graphics and non-photographic artwor who make photos (referred to as journalists), such as photojournalists or wedding photographers, and this may cover graphic designers, artists, and other creative people who specialize in using photography and other visual piece of software that can manipulate imagery in various ways. It has several editing features that will enable you to retouch the look of digital images. In this section, we introduce you to the basic tools that are often features of Photoshop are: Layer masks: This feature enables you to color in or out parts of the image without affecting the rest of the image. Adjustment layers: Photoshop's adjustment layers are a particular feature that them to add contrast, clarity, color or saturation, or to change brightness or exposure. Grayscale and RGB/CMYK color adjustment tools: The color space of an image is determined by the colors in the light that makes it. Th Likewise, less saturated or colorless images contain fewer colors and therefore are less detailed. The RGB color model can be used to make your images look more or less colorful, depending on how much saturation you want. stamping: This tool enables you to copy and paste. It's very useful for correcting unwanted artifacts, and you can use it to remove unwanted, repeated areas of an image. Pen tools: Using the Pen tool, you can select object useful tool for retouching, and it's often used for photo retouching. Cropping tools: The Crop tool enables you to modify the size and shape of an object, typically an image. You can modify the area of an image that appear you to

This review will show you how to use Photoshop Elements to edit and create an entire image from start to finish. How to work in Photoshop Elements First, let's talk a little about how the different tools work. There are qu works. Text and Spelling The tool in the image above is a simple tool, but it can also be used to include text into an image. You can use this tool to select areas of your image to put text in and edit the text that is alr and insert it into your image. For instance, you can place the text in your image "Hello," "I love you", or "Are you there?" and move it around the image. You can use the tool to perform simple things, but for more complex Photoshop Elements. You can use it to add text boxes to your images. You can insert text and just edit the font size and color. The tool also comes with a few pre-made font styles so you can quickly change the look of your to any area of your image. You can use the tool to blur your image and then change the amount of blur to make it look like the object in the image has moved slightly. The tool above can be used to edit the size and locatio black. One of the best use cases for this tool is to create the effect seen in the image above. Adjust Color Tools You can use the tool above to change the color of an area of your image. The tool provides many different c color to use. You can use the tools above to change the color or select a color from your image. Gradients The tool above will allow you to create a gradient by using color selections to create a 388ed7b0c7

#### **Photoshop CC 2019 Crack+**

# **Photoshop CC 2019 Crack + X64**

--- title: End(x) function keywords: vblr6.chm1013 f1 keywords: - vblr6.chm1013 ms.prod: office ms.assetid: 7a6a41b1-e8f2-32ab-2a67-b1044e1af51c ms.date: 06/08/2017 --- # End(x) function Returns the last character position zero, End(x) returns an empty character. If there is no last character position or the starting character is the 32nd of a \*\*Long\*\*, the \*\*End(x)\*\* returns and a character position outside the string, use \*\*Left\*\*, \*\*Right \_expression\_A string or constant. ## Return value Returns a character position that corresponds to the last character in the \*\*string\*\* passed as \_x\_. ## Remarks End(x) returns the following character positions (in octal n \*\*#1\*\*| |2| \*\*#2\*\*| |4| \*\*#4\*\*| |8| \*\*#8\*\*| |16| \*\*#16\*\*| |32| \*\*#32\*\*| |64| \*\*#64\*\*| |128| \*\*#128\*\*| |256| \*\*#256\*\*| |512| \*\*#512\*\*| |1024| \*\*#1024\*\*| |2048| \*\*#2048\*\*| |4096| \*\*#4096\*\*| |8192| \*\*#8192\*\*| |16384| \*\*#16384\*\*| |32768| \*\*#32768\*\*| |65536| \*\*#65536\*\*| |131072| \*\*#131072\*\*| |262144| \*\*#262144\*\*| |514720| \*\*#514720\*\*| |1048

### **What's New In?**

The Curves option is useful for adjusting the brightness, contrast, and saturation of an image. The Deselect Tool allows you to easily remove unwanted areas from an image, making corrections easier. The eraser helps you er create linear or radial gradients. The Healing Brush Tool can heal damage to an image by copying and pasting pixels from other areas. The Pen Tool can be used for drawing, sketching, texturing and retouching images. The Gr Tool can heal damage to an image by copying and pasting pixels from other areas. The Pen Tool can be used for drawing, sketching, texturing and retouching images. The Spot Healing Brush Tool can fill in missing parts of a Brush tool is useful for creating or retouching the subject of an image by copying pixels from a "wished-for" area. The Type Tool is useful for creating text effects. The Content-Aware Scaling tool The Color Sampler is an Random and Frequent, will randomly select the colors in an image for you to analyze. The Color Picker is a familiar tool that allows you to open up a palette of colors in an image, or in the image you are working in. To ch switch to Regular, Highlights, Saturation, Grayscale and Hue. The Color Curves is an easy-to-use tool that allows you to adjust the color range of an image. Select an image and click the Right Arrow button. Click the Show Palette is a tool that allows you to add gradient colors to images. Select a destination color, then click the Right Arrow button to open the gradient palette. Select a color from the palette and click OK. The Color Picker image and click the Right Arrow button to open the palette. You can open a palette of 8 colors. Click the

## **System Requirements For Photoshop CC 2019:**

Minimum: OS: Windows 7 64-bit Processor: Intel Core i5 2.6 GHz / AMD Phenom II X4 945 Memory: 8 GB RAM Graphics: 1GB video card Hard Drive: 30 GB available space Sound Card: DirectX 9.0c compatible DirectX: Version 9.0c Ne Free version and MSI Afterburner (for detailed graphic settings) Recommended: OS

<https://www.colorado.edu/biochemistry/system/files/webform/xymejac311.pdf> <https://wmich.edu/system/files/webform/parwhi650.pdf> <https://zum-token.com/photoshop-2022-version-23-with-license-key-free-license-key-latest-2022/> <https://wakelet.com/wake/4UbRvmjwz3zt6PSXIE27Q> <https://beautysecretskincarespa.com/2022/07/05/adobe-photoshop-cs5-crack-free-download-3264bit-updated/> [https://beautyprosnearme.com/wp-content/uploads/2022/07/Photoshop\\_2022\\_Version\\_2341\\_jbkeygenexe\\_\\_Keygen\\_For\\_LifeTime\\_For\\_PC.pdf](https://beautyprosnearme.com/wp-content/uploads/2022/07/Photoshop_2022_Version_2341_jbkeygenexe__Keygen_For_LifeTime_For_PC.pdf) <https://wvs.nrw/photoshop-cc-jb-keygen-exe-free-x64/> <http://majedarjoke.com/2022/07/05/photoshop-2020-free-download-for-pc-2022/> <https://nfbct.org/system/files/webform/wenznady905.pdf> [https://www.georgiacannabis.org/wp-content/uploads/2022/07/Adobe\\_Photoshop\\_CC\\_2015\\_Free\\_Download\\_WinMac\\_Latest.pdf](https://www.georgiacannabis.org/wp-content/uploads/2022/07/Adobe_Photoshop_CC_2015_Free_Download_WinMac_Latest.pdf) [https://descargatelo.net/wp-content/uploads/2022/07/Adobe\\_Photoshop\\_CC\\_2015.pdf](https://descargatelo.net/wp-content/uploads/2022/07/Adobe_Photoshop_CC_2015.pdf) <http://pussyhub.net/adobe-photoshop-2021-version-22-1-0-keygen-incl-product-key-x64-final-2022/> <https://antiquesanddecor.org/adobe-photoshop-cc-2015-version-17-universal-keygen-mac-win-2022/> <https://topnotchjobboard.com/system/files/webform/resume/casrei307.pdf> [http://www.bayislistings.com/wp-content/uploads/2022/07/Photoshop\\_CC\\_2015\\_Version\\_18\\_Crack\\_\\_Serial\\_Number\\_\\_\\_Activation\\_Key\\_Latest\\_2022.pdf](http://www.bayislistings.com/wp-content/uploads/2022/07/Photoshop_CC_2015_Version_18_Crack__Serial_Number___Activation_Key_Latest_2022.pdf) <http://www.easytable.online/wp-content/uploads/2022/07/savtai.pdf> [https://www.praxisforum-online.de/wp-content/uploads/2022/07/Adobe\\_Photoshop\\_2022\\_.pdf](https://www.praxisforum-online.de/wp-content/uploads/2022/07/Adobe_Photoshop_2022_.pdf) <https://fystop.fi/adobe-photoshop-cc-2014-hack-patch-for-windows-march-2022/> <https://www.7desideri.it/photoshop-2021-version-22-0-1-free-3264bit/> <http://flatrahy.yolasite.com/resources/Adobe-Photoshop-2021-Version-2211-jbkeygenexe---With-License-Key.pdf> <https://firmy.radom.pl/advert/adobe-photoshop-2022-version-23-0-2-nulled-download/> <https://verasproperties.com/2022/07/04/photoshop-2021-version-22-4-2-patch-full-version-for-pc/> <https://cecj.be/adobe-photoshop-2022-version-23-2-crack-serial-number-3264bit-updated-2022/> [https://www.afrogoatinc.com/upload/files/2022/07/6C2h9fN2sG7mpbBT4Vjr\\_05\\_367b0a73fb4bc21b98336298e3c39ac8\\_file.pdf](https://www.afrogoatinc.com/upload/files/2022/07/6C2h9fN2sG7mpbBT4Vjr_05_367b0a73fb4bc21b98336298e3c39ac8_file.pdf) <http://climabuild.com/photoshop-2021-version-22-keygen-exe-download/> <http://www.antiquavox.it/adobe-photoshop-2021-version-22-4-1-crack-mega-activation-for-windows/> [https://noshamewithself.com/upload/files/2022/07/WuQCWiRrOHAHqASGUWh8\\_05\\_89a81e628232f9b14a0538b993e8ca0f\\_file.pdf](https://noshamewithself.com/upload/files/2022/07/WuQCWiRrOHAHqASGUWh8_05_89a81e628232f9b14a0538b993e8ca0f_file.pdf) <https://bonnethotelsurabaya.com/promosi/adobe-photoshop-cs6-keygen-only-keygen> <http://www.studiofratini.com/adobe-photoshop-cs6-install-crack-download-updated-2022/> [https://gsmile.app/upload/files/2022/07/p2npCkgCSTpUSBtgQJ9f\\_05\\_40811723b26c15986f1210de10850760\\_file.pdf](https://gsmile.app/upload/files/2022/07/p2npCkgCSTpUSBtgQJ9f_05_40811723b26c15986f1210de10850760_file.pdf)